## **MONDAY, JULY 8**

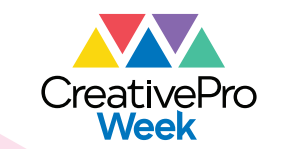

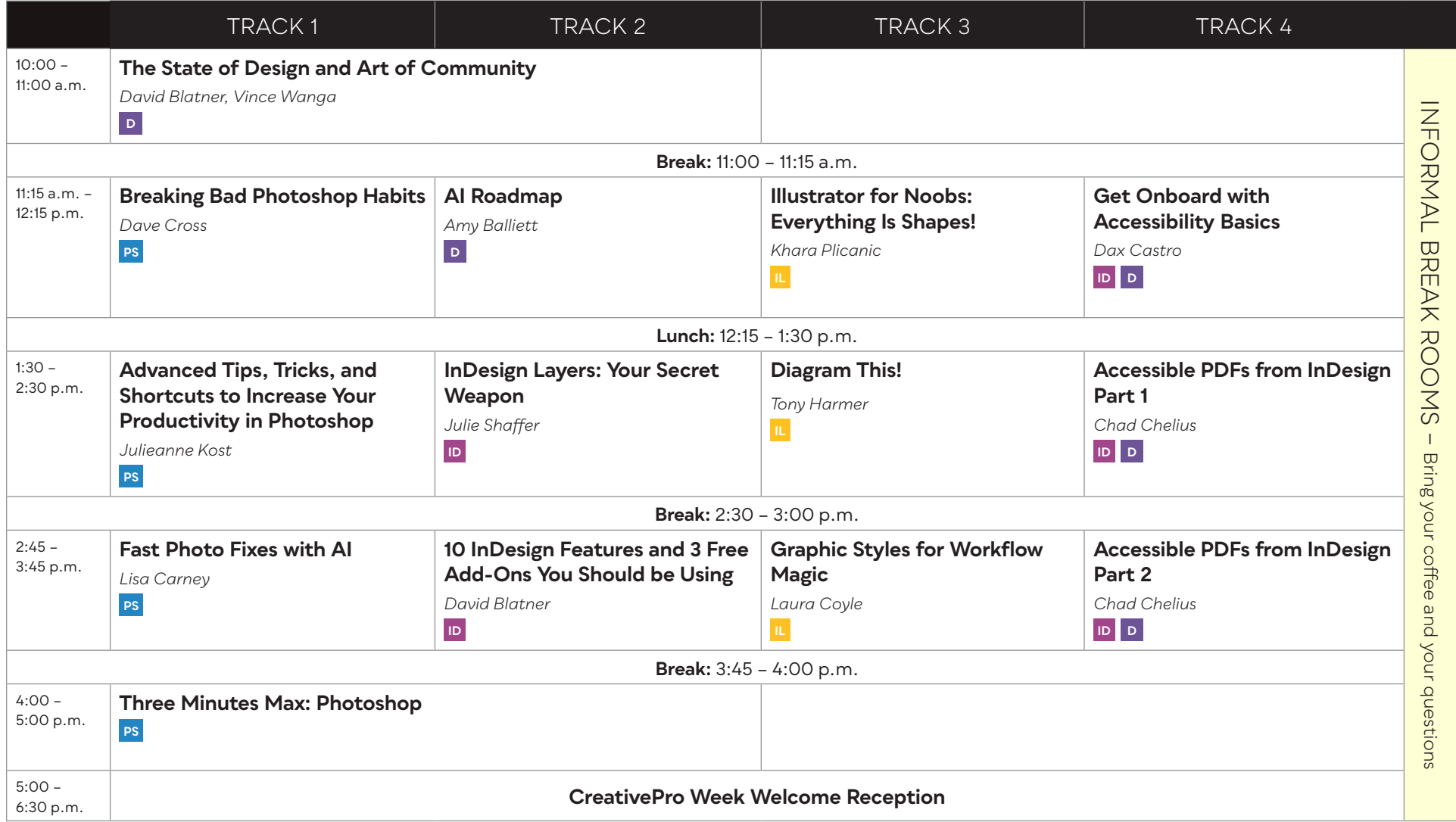

# **ID** InDesign **PS** Photoshop **TUESDAY, JULY 9 CreativePro ID** InDesign **PS** Photoshop **TL** Illustrator **D** Design **PD** Presentation Design

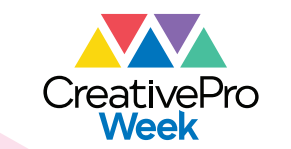

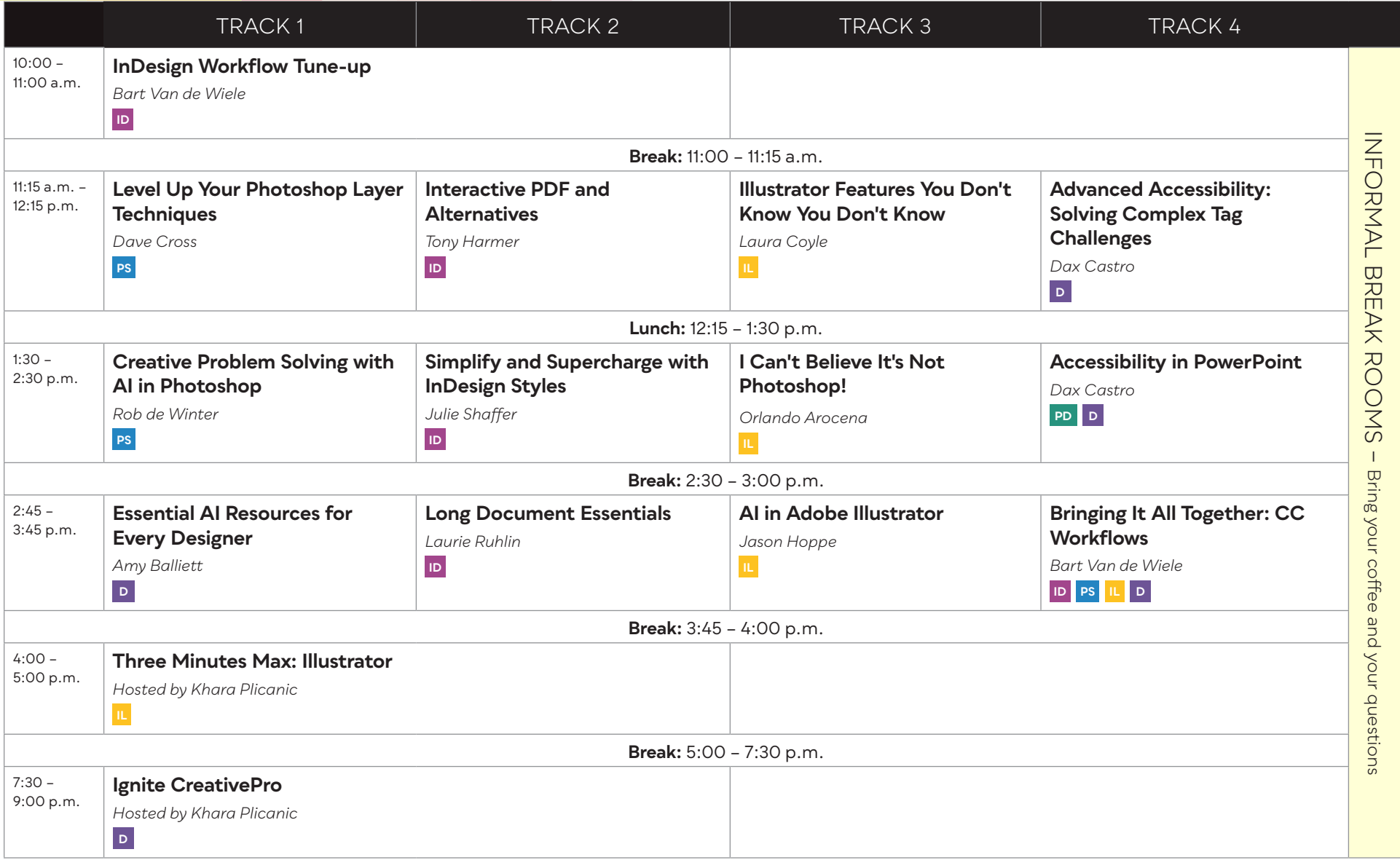

## **WEDNESDAY, JULY 10**

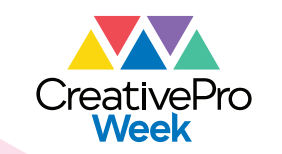

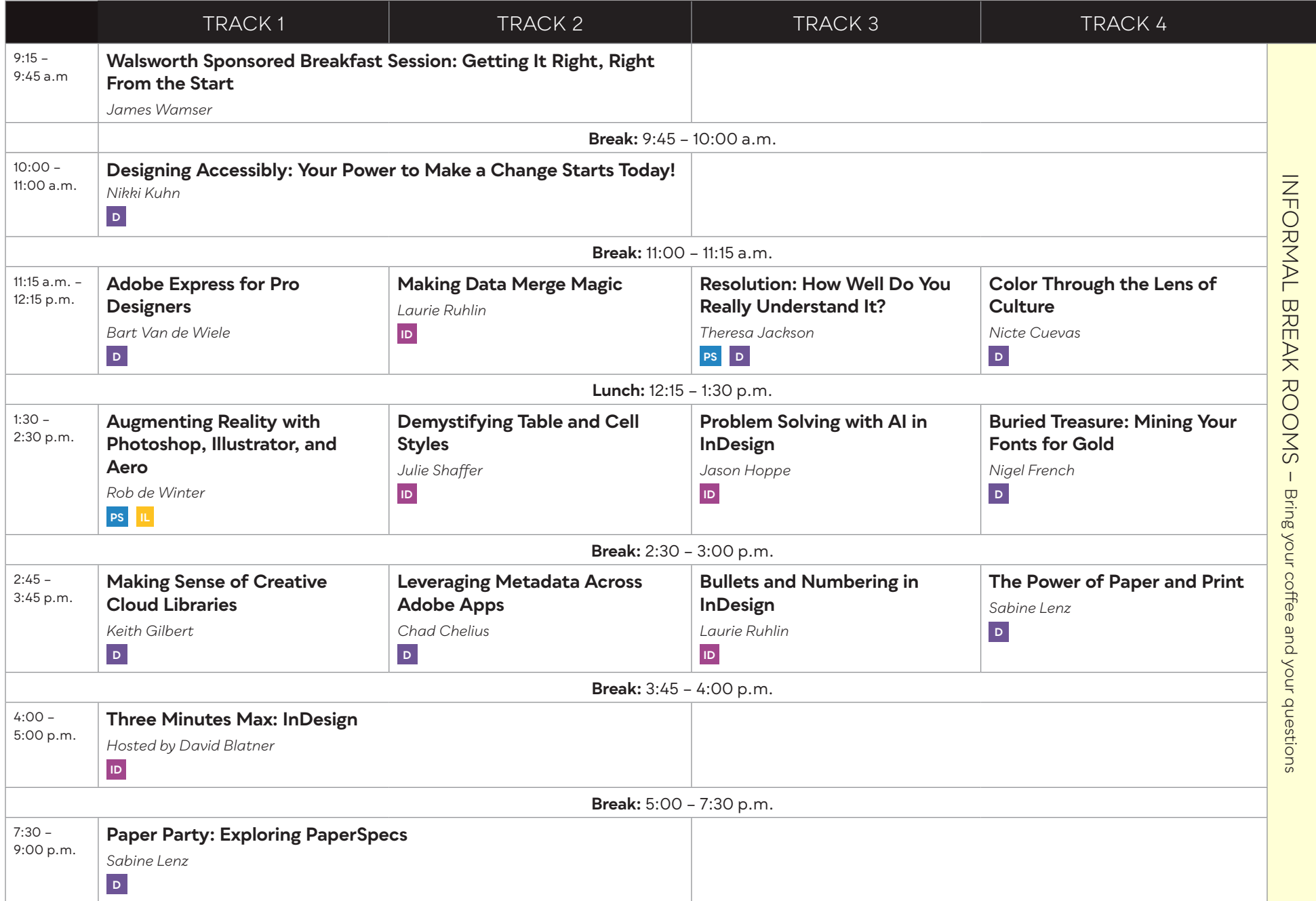

**All times in this document are based on Washington, D.C. Timezone** (Daylight, UTC-4). Please see the website for your current time zone. Note: Speakers and sessions are subject to change. Visit CreativeProWeek.com for the most up-to-date information.

## **THURSDAY, JULY 11**

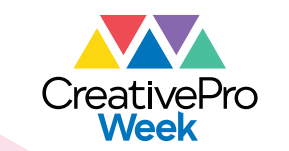

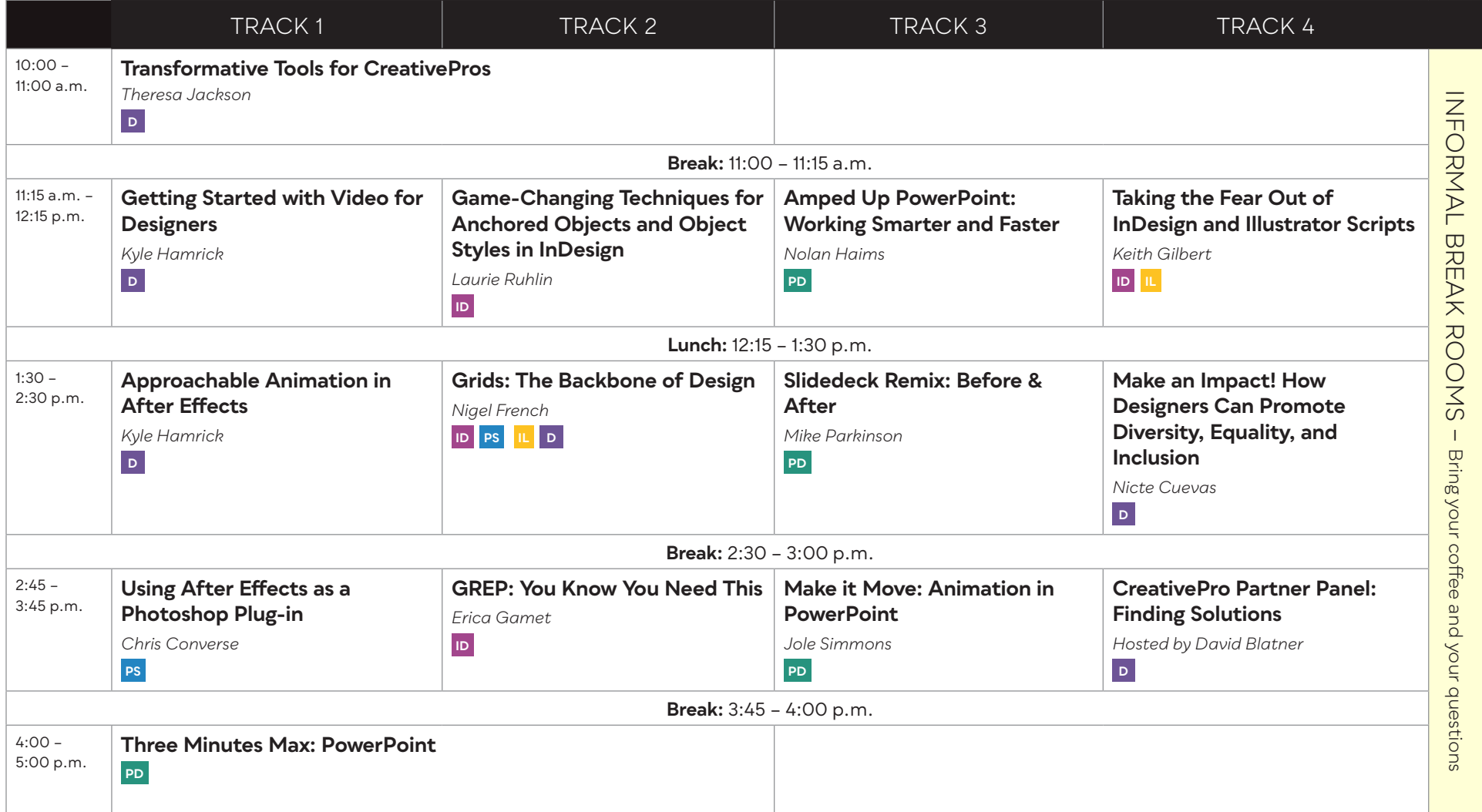

#### **FRIDAY, JULY 12**

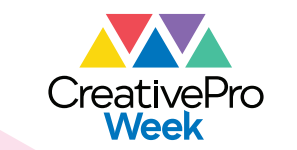

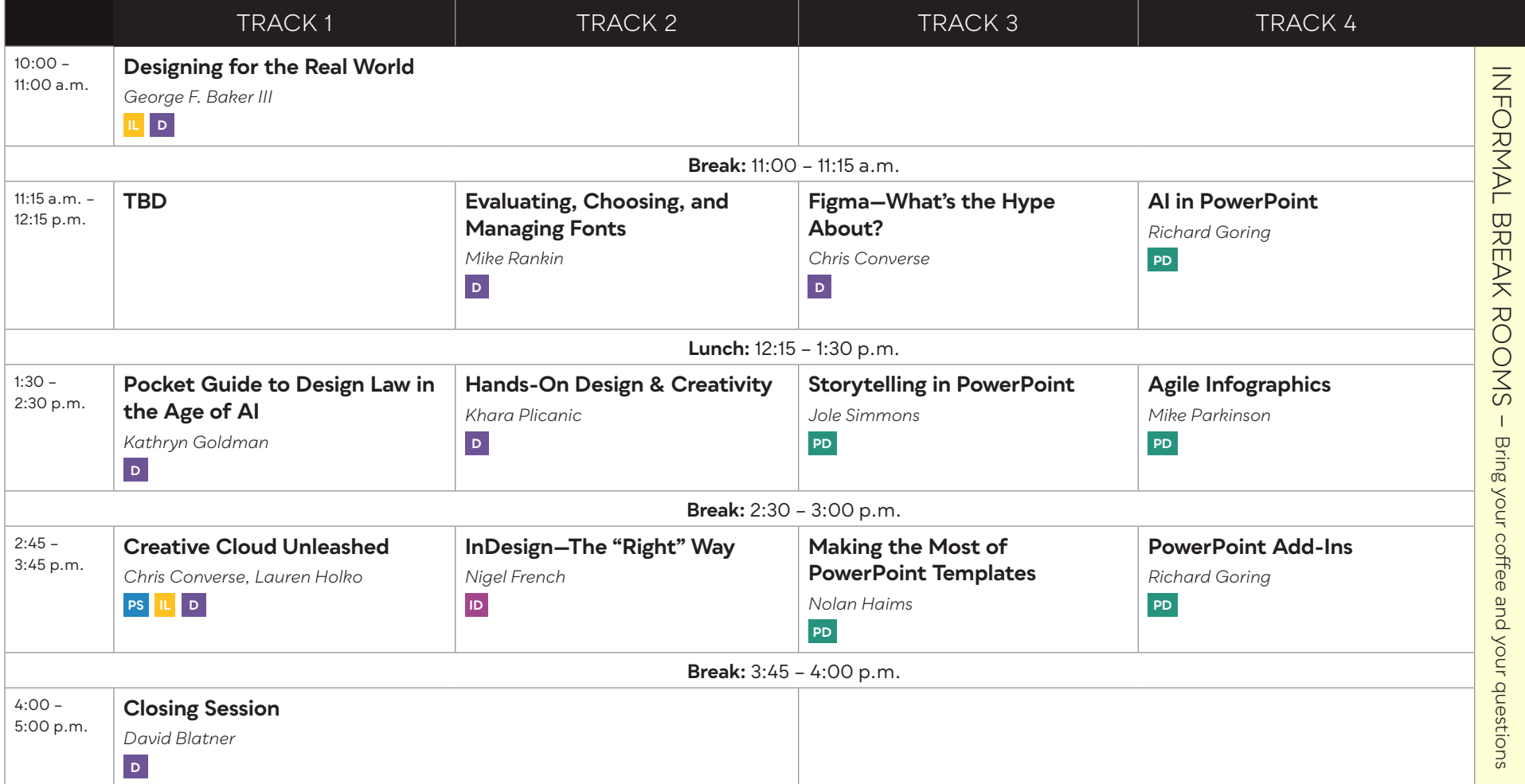